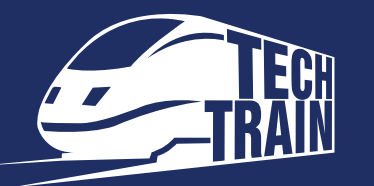

 $10:00$  — Начало регистрации 10:00

Фестиваль открывает двери 11:00

Приветственное слово организаторов (Зал 1) 11:45

## 24 ABFYCTA 1 ДЕНЬ

AR — дополняем реальность

Данис Тазетдинов Mobile People Talks

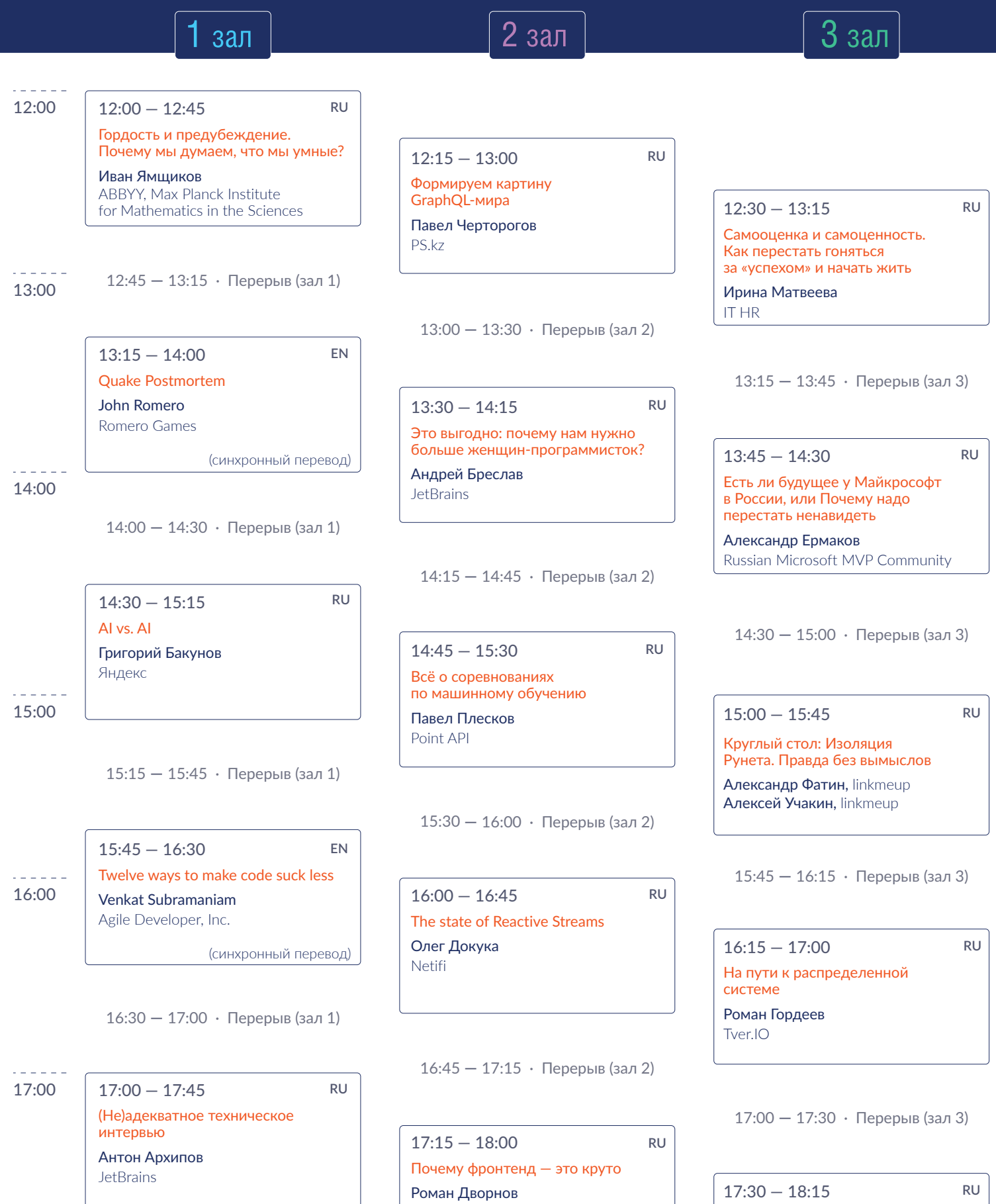

Начало регистрации 10:30

### **25 ABFYCTA** 2 ДЕНЬ

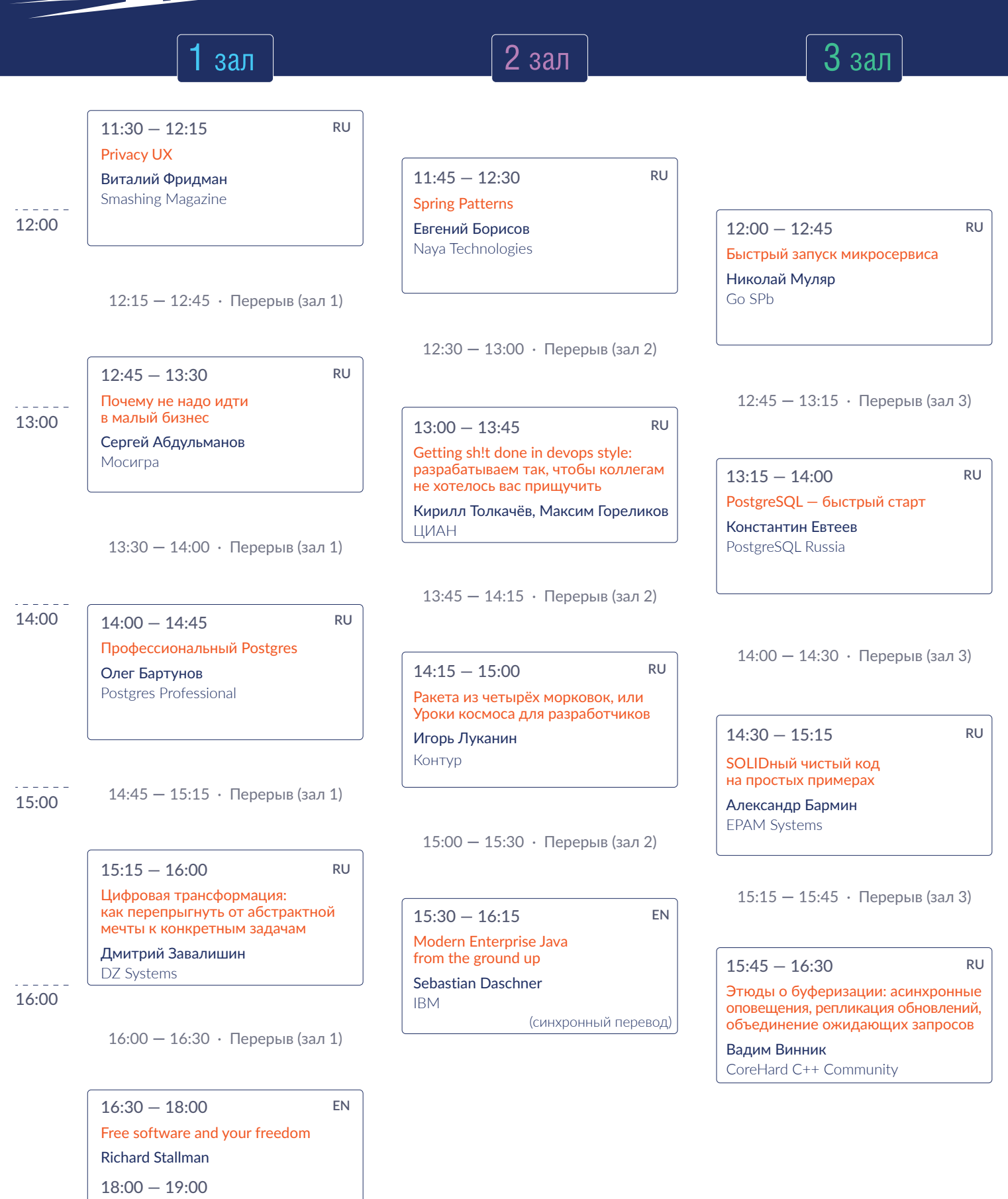

Вопросы и ответы (Q&A) Richard Stallman

 $19:00 - 20:00$ 

Автограф-сессия Richard Stallman

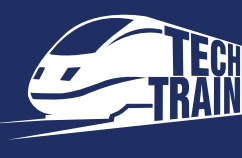

# **DEMO STAGE**

# 24 ABTYCTA 1 ДЕНЬ

#### **11:30—11:45**

 $#1$ 

Анонс — Big Data Quiz (поиграть) и Code Battle (покодить) Grid Dynamics

**12:10—12:25**

Дрон: игрушка или полезный инструмент Евгений Писаренко, КРОК

**12:30—13:05**

Что-то ещё скрывается в рекомендациях Артем Селезнев, МегаФон

**13:10—13:25**

Бинго

Контур **13:30—14:00**

Коммуникация в новом мире microservices и microfrontends

Василий Созыкин, Wrike **14:05—14:35**

Автоматизация тестирования узкоспециализированных СХД Михаил Саравайский Dell Technologies

#### **14:40—14:55**

Бинго Контур

**15:00—15:30** Test report — для всех и каждого

Андрей Гудумак Dell Technologies

**15:35—16:05**

Мама, мы все тяжело больны: 5 проблем в IT, которые вас сломают Евгений Кот, Wrike

**16:10—16:25**

Векторы развития QA инженера в большой компании Александр Костин, Wrike

**16:30—16:45** Планирование в Agile:

Scrum+OKR Дмитрий Подкорытов, Wrike

**16:50—17:05**

Бинго Контур

**17:10—17:25**

Очень большие экраны Сергей Мекрюков, Okko

**17:30—17:45** Розыгрыш призов МегаФон

**17:50—18:05** Розыгрыш призов Dell Technologies

**18:10—18:25** Розыгрыш призов

Контур

### #2

**11:30—11:45**

Анонс турнира по кикеру от IT-Challenge Денис Каланов, IT-Events

**12:10—12:55** Business Intelligence визуализировать, чтобы понимать Константин Оржеховский T-Systems

#### **13:00—13:15**

Как следить за всем на одном экране Диана Верикова, НТЦ ПРОТЕЙ

**13:20—13:50** Профессиональное развитие инженера Veeam Dream Team Виталий Казаков, Дмитрий Миронов, Veeam

**13:55—14:10** Vavr vs the world: меряемся фичами Даниил Царев, CUBA Platform

**14:15—14:45** Решения для совместной работы от Logitech, опыт LOGITECH в области инноваций в мире периферийных устройств

Рушан Сафиуллов, Logitech

**14:50—15:05** Выжить в катастрофе Николай Рубанов, Selectel

**15:10—15:25** Образовательные

продукты JetBrains Игорь Герасимов, JetBrains

**15:30—15:45** Стажировки JetBrains в России Юлия Бобович, JetBrains

**15:50—16:05** Community Support: как получить бесплатную лицензию на продукты JetBrains Мария Михейшина, JetBrains

**16:10—16:40** Accessibility. Пользователи с НЕограниченными возможностями Анна Ковтун, Arcadia

**16:45—17:10** Теория принятия решений на практике. Управление изменениями

Андрей Куковеров, Veeam

**17:15—17:20** Награждение победителя викторины Veeam

**17:25—18:10** Оптимизация: от Джорджа Данцига до продакшена Михаил Красильников, Ложкинс Алексейс, BIA-Technologies

### #3

#### **12:10—12:40**

Куда движется сфера VR и AR и какие изменения произошли за 3 года Николай Анисимов, Sintez Event

**12:45—13:15**

Сила сообщества, или «Законы песочницы» Иван Сычев, Хабр

**14:20—14:35**

Как за 15 минут написать бизнес-софт для Windows, Linux, macOS, Android, iOS и браузера Пётр Грибанов, 1C

**14:40—15:10** IT-инфраструктура на страже меняющихся требований бизнеса Иван Ладатко, МегаФон

**15:15—15:45**

BDD-тестирование — не несите чушь!

Александр Шиповалов, Сбербанк **16:10—16:40**

Как джуниору не потеряться в большой компании? Денис Исаев, Wrike

**16:45—17:00** Розыгрыш призов КРОК

**17:05—17:35**

Кто придет на вашу фан-встречу через 5 лет Надежда Янушкевич, КРОК

#### **11:30—12:10**

Технические интервью — взгляд с обеих сторон баррикад Андрей Зайцев, DotNetRu

**12:20—13:00** SQL\DocumentDB Батл Николай Молчанов, DotNetRu

Дмитрий Елисеев, DotNetRu

**13:10—13:50** Как стать Android junior разработчиком

Денис Александров Kotlin User Group

#### **14:00—14:40**

Рождение, жизнь и смерть сокетов (на примере Python) Нина Пакшина Московский клуб программистов

**14:50—15:30** Тестирование по-космически 2.0 Алексей Ткаченко COMAQA QA Community

**15:40—16:20**

Мы вам обязательно перезвоним: кто такие HR и зачем они нужны Полина Харченко, IT HR

**16:30—17:10** Как создать свое собственное локальное сообщество Виталий Слободин, IT61

**17:20—18:00** Практика принятия и применения

Coding conventions в разработке Юрий Орлов, DotNetRu

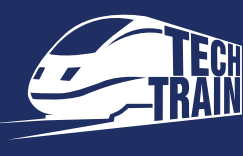

# **DEMO STAGE**

## 25 ABTYCTA 2 ДЕНЬ

#### **11:20—11:50**

Tarantool In-Memory Data Grid Павел Лапаев, Tarantool

**11:55—12:10**

Слабое звено Контур

#### **12:15—12:45**

Современные системы мониторинга на примере Veeam ONE и Zabbix Анастасия Бруханда, Veeam

#### **12:50—13:05**

Внутренние комьюнити как необходимость при построении масштабной и независимой разработки Игорь Дюканов, Сбербанк

**13:10—13:40** Тестирование онлайн-кинотеатра для Smart TV

Наталия Борисова, Okko

**13:45—14:00** Слабое звено Контур

**14:05—14:35** Пять откровений IT-специалиста Даниил Тихомиров, МегаФон

**14:40—15:10** Kubernetes и мы (или СХД) Федор Чемашкин, Dell Technologies

**15:15—15:30** Слабое звено Контур

**15:35—16:00** Тестовая среда по требованию и мгновенное восстановление виртуальных машин

**16:05—16:10** Илья Слетов, Veeam

Награждение победителя викторины Veeam

**16:15—16:30** Розыгрыш призов Dell Technologies

**16:35—16:50** Розыгрыш призов МегаФон

**16:55—17:10** Розыгрыш призов Контур

**17:30—18:00** Подведение итогов квеста JUG Ru Group

### $#2$

**11:40—11:55** Мультимедийный шлюз. Что же у него внутри? Ярослав Смирнов, НТЦ ПРОТЕЙ

**12:00—12:30** Spring-data — гибкость и велосипедостроение Андрей Беляев, CUBA Platform

**12:35—12:50** Про мобильные технологии и про 1С в мобильном мире Пётр Грибанов, 1C

**12:55—13:10** Зачем разрабу высшее образование? Алексей Леванов, Сбербанк

**13:15—13:45** Тестирование React.JS, взгляд с разных сторон Ярослав Астафьев, Сбербанк

**13:50—14:20** Путь системного инженера Николай Рубанов, Selectel

**14:25—14:55** Эволюция iOS-разработчика Евгений Ртищев, Сбербанк

**15:20—15:35** Розыгрыш призов КРОК

#### **15:40—15:55** Награждение призеров турнира по кикеру от IT-Challenge Денис Каланов, IT-Events

**16:00—16:15** Розыгрыш призов

НТЦ ПРОТЕЙ **16:20—16:35**

Розыгрыш призов Arcadia

**17:15—17:50**

Подведение итогов по конкурсам - Big Data Quiz (поиграть) и Code Battle (покодить). Grid Dynamics

### #3

#### **11:30—12:10**

От студенческой поделки до проекта с открытым кодом. Опыт проекта Embox Антон Бондарев, Embox

**12:20—13:00** Sidechain and off-chain in blockchain and distributed systems Егор Зуев, PiterJS

**13:10—13:50** DNS — это просто! Алексей Учакин, linkmeup

**14:00—14:40** Экосистема языка C++, в болезни и в здравии Анастасия Казакова,

St.Petersburg C++ User Group

**14:50—15:30** Использование гибридной роли «Mixed QA» — ручного тестировщика и автоматизатора

Станислав Бадов, COMAQA QA Community

**15:40—16:20** Четыре золотых сигнала и Prometheus

Сергей Мартынов, SPb Reliability Engineering

#### **16:30—17:10**

Электронная коммерция на Wordpress: интернет-магазин и экспорт товаров в Яндекс.Маркет Денис Петров,

WordPress Saint-Petersburg

#### **17:20—18:10**

Как разработчику коммуницировать с менеджерами, чтобы его слышали и принимали

Марина Арефьева Трансформации: Agile, Продуктовая, Технологическая, Цифровая

#### **11:00—11:40**

Сравнительный обзор платформ распределенного реестра

Дмитрий Плахов, Ассоциация блокчейн-разработчиков Санкт-Петербурга

#### **11:50—12:30**

State of BEM 2019. Эволюция большого фронтенда Алексей Хохулин, БЭМ

#### **12:40—13:20**

Прости, С++, но Наш Пакетный Менеджер в Другом Замке Александр Тимофеев, St.Petersburg C++ User Group

#### **13:30—14:10**

Flutter. Опыт в продакшн-разработке Артем Зайцев, FlutterDev

**14:20—15:00**

Запускаем «десктопное» ПО на микроконтроллере Антон Бондарев, Embox

**15:10—15:50**

Сглаживание треков GPS на языке F#

Марк Шевченко, Московский клуб программистов

#### **16:00—16:40**

Multiplatform Flutter. Building Adaptive UI Александр Денисов, FlutterDev

#### **16:50—17:30**

Распознаем образы на микроконтроллере, используя библиотеку OpenCV Александр Калмук, Embox

**17:40—18:10**

Развитие микросервисов на Node.js. Диктатура контрактов Кирилл Сергеев, PiterJS